# Allround-Industrierouter **MoRoS**

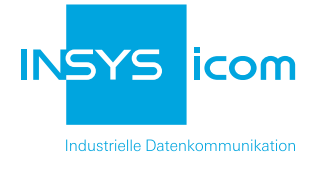

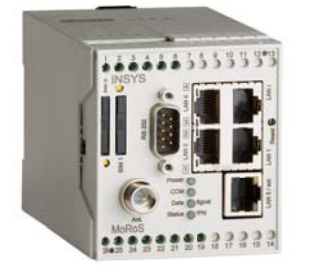

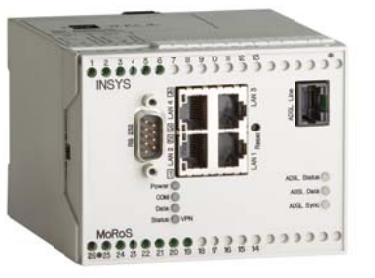

MoRoS GPRS MoRoS ADSL MOROS LAN

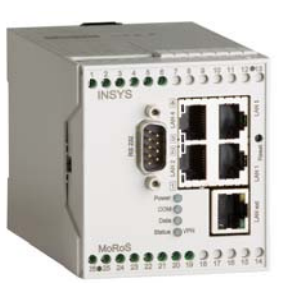

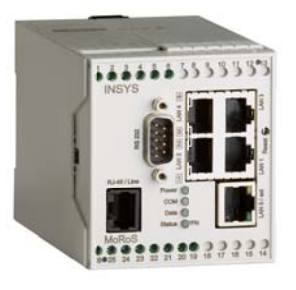

MoRoS Modem/ISDN

# Die Allrounder für höchste Flexibilität

Die MoRoS-Serie von INSYS icom zeichnet sich durch eine enorme Vielfalt von Möglichkeiten aus, die weit über das reine Routing hinaus geht. MoRoS-Geräte bestehen aus einem Modem, einem Router und einem Switch, verfügen über eine RS232-Schnittstelle, digitale Ein-/Ausgänge und besitzen eine integrierte Programmierumgebung für anwenderspezifische Applikationen (Linux-Sandbox).

Die Konfiguration ist dabei einfach und intuitiv per Web-Interface möglich. Die Kombination aus VPN und Firewall bietet ein Höchstmaß an IT-Sicherheit. Mit dem optionalen icom Connectivity Suite VPN-Dienst bauen Sie schnell und einfach Ihr eigenes VPN-Netzwerk auf. In wenigen Schritten integrieren Sie PCs, Router und lokal angeschlossene Netzwerkgeräte.

Mit der Monitoring App lässt sich die Funktionalität der Geräte um da Überwachen von Steuerungen und anderen Geräten sowie das Versenden von Meldungen per E-Mail oder SMS erweitern. Zudem können Anwendungsdaten für ein zentrales Management und Visualisierung schnell und einfach an Cloud-Dienste wie Cumulocity oder die Telekom Cloud der Dinge übergeben werden.

# **Highlights**

- Modem, Router und Switch in einem Gerät
- **Umfangreiche Funktionalität** und Schnittstellen inkl. RS232 + I/Os
- **IT-Sicherheit: VPN, Stateful Firewall**
- 4+1 Port Switch mit 10/100 Mbit/s
- Redundante Kommunikationswege
- Integrierte Programmierumgebung Linux-Sandbox
- Schnellstart für icom Connectivity Suite VPN-Dienst
- **Monitoring App zur Überwachung** von Siemens LOGO!™, S7 und Modbus TCP/RTU-Geräten
- **MoRoS ADSL unterstützt VLAN-**Tagging der Deutschen Telekom

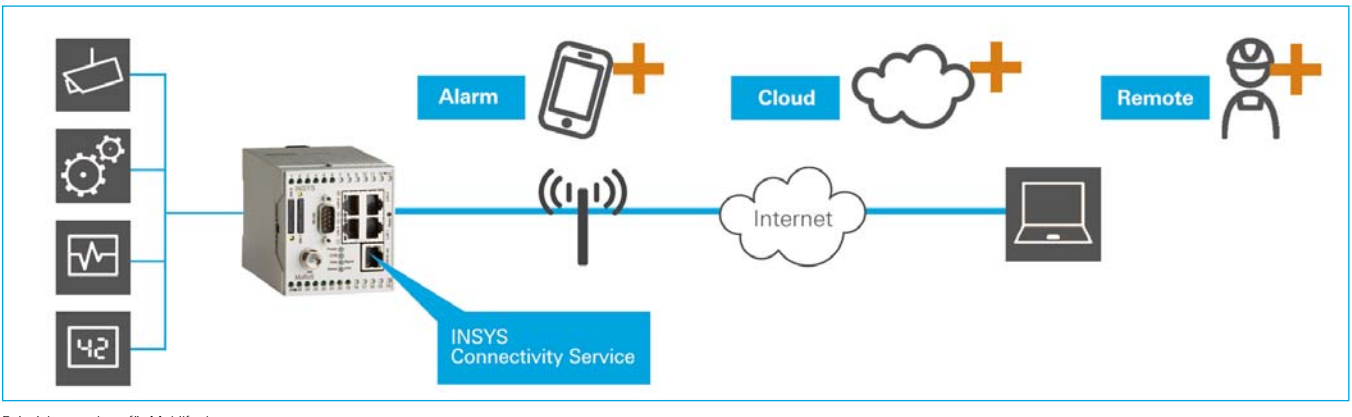

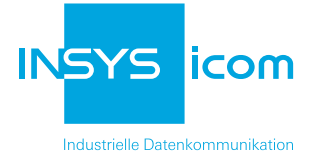

# **Technische Daten** MoRoS - Allgemeine Funktionen

#### **Router**

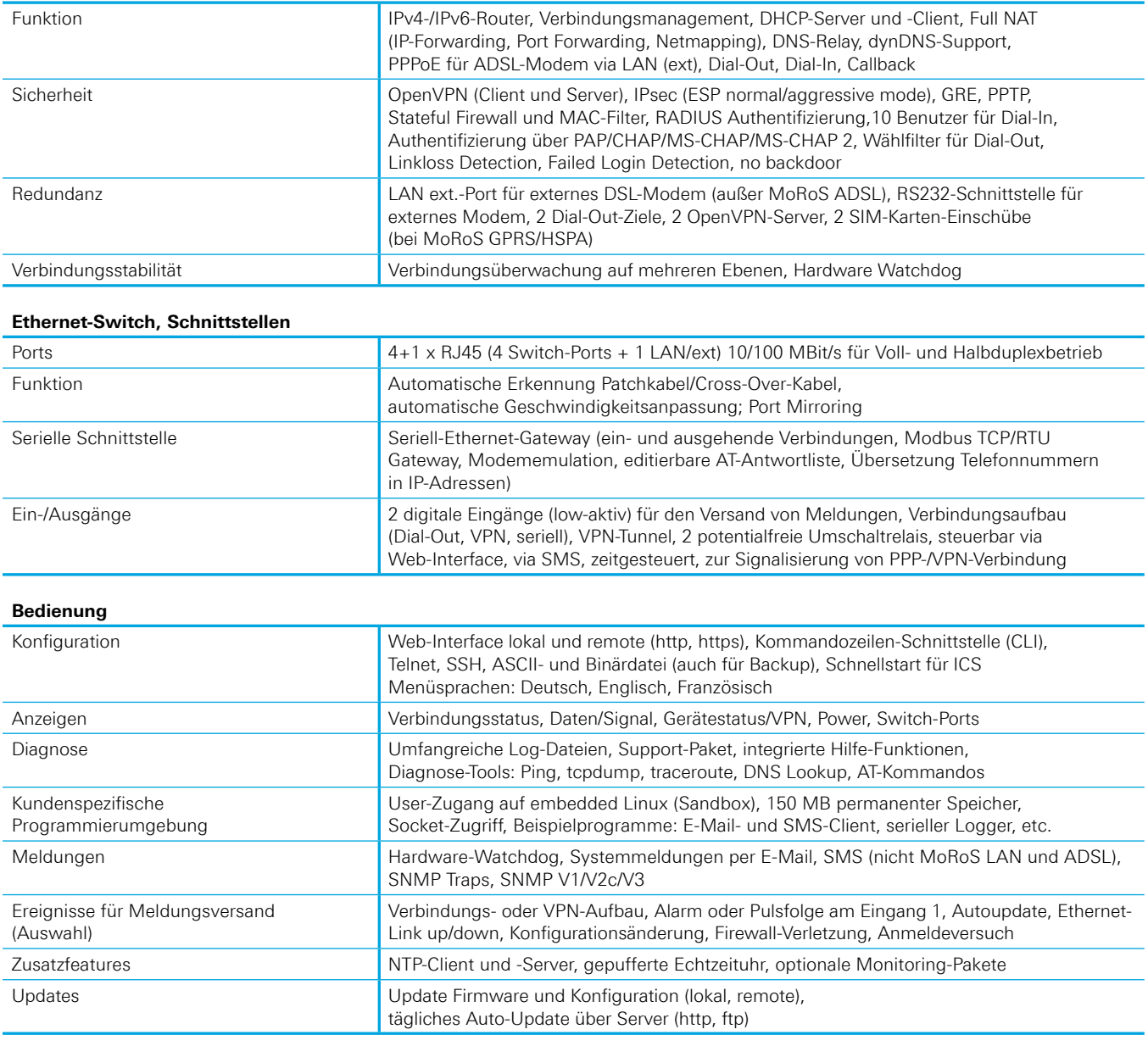

#### **Umgebungsbedingungen**

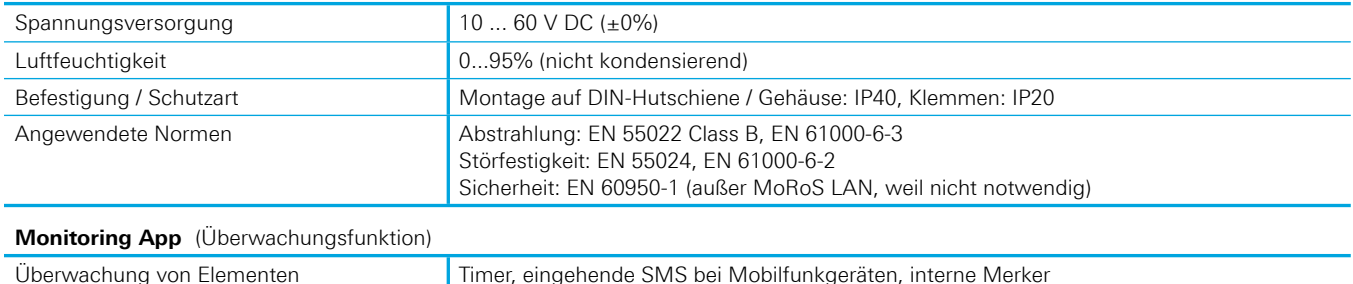

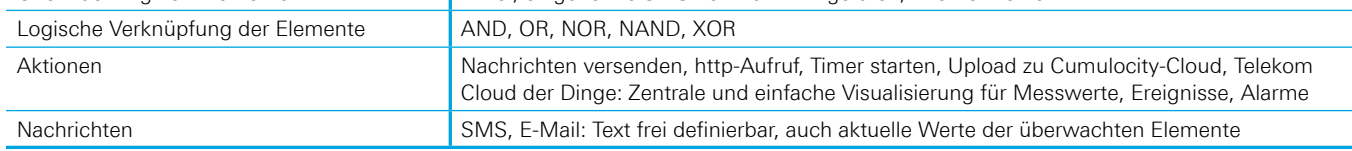

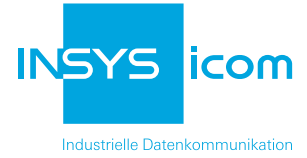

# **Technische Daten** MoRoS Varianten - Spezifische Funktionen einzelner Versionen

#### **MoRoS GPRS - Mobilfunk**

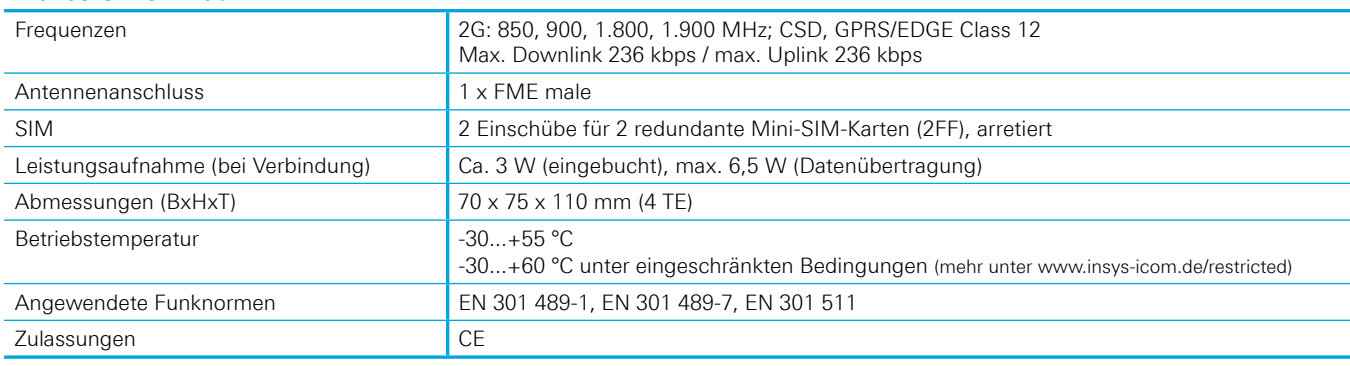

#### **MoRoS LAN - Ethernet**

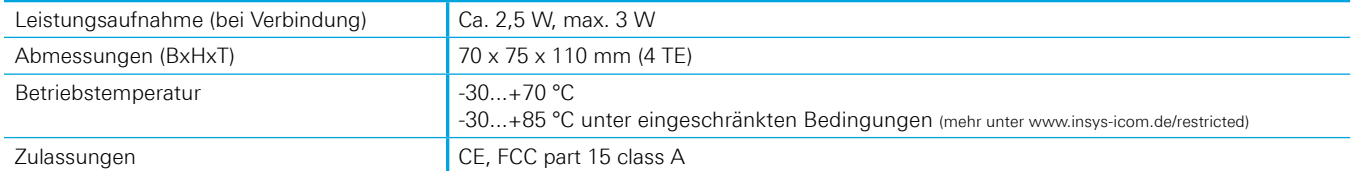

## **MoRoS ADSL - ADSL**

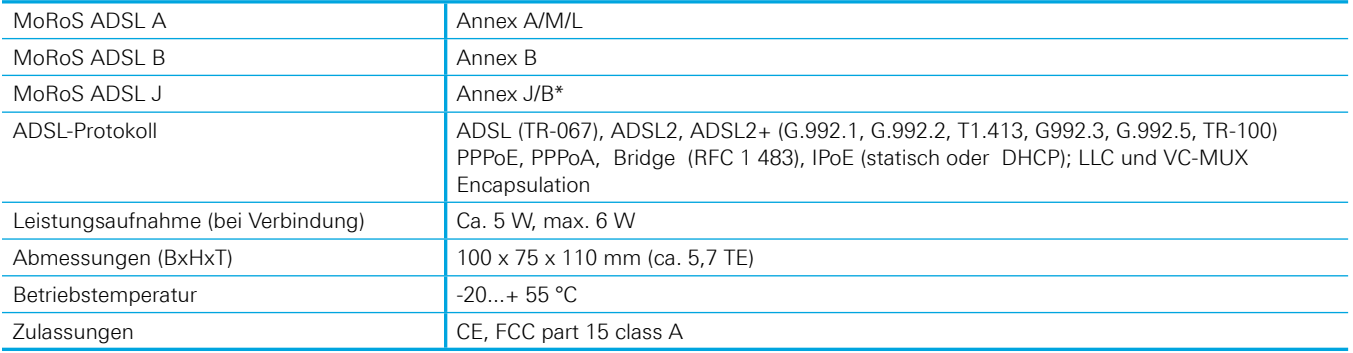

\* Bitte nutzen Sie bei einem Parallelbetrieb mit ISDN-Geräten MoRoS ADSL 2.1B PRO

#### **MoRoS Modem/ISDN - PSTN/ISDN**

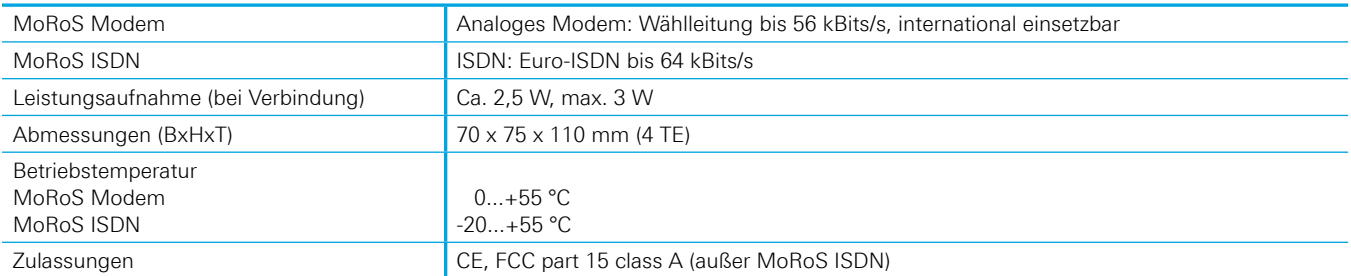

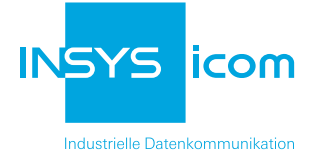

# **Bestellnummern / Zubehör / Software** MoRoS

## Bestellnummern

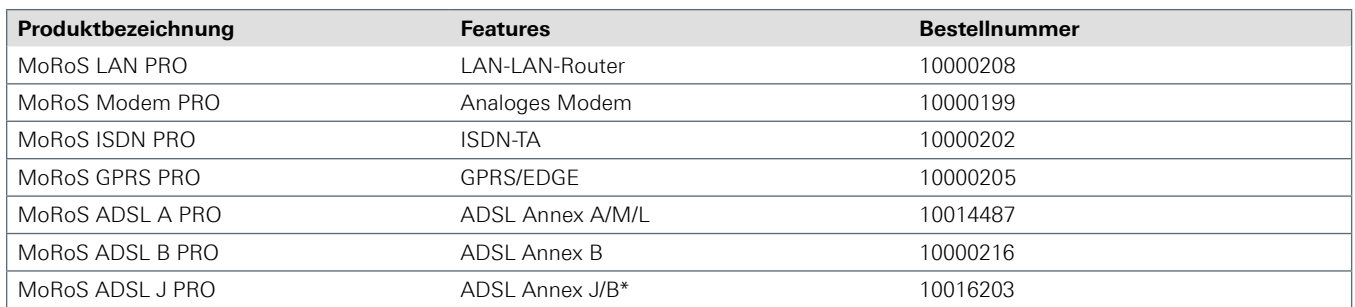

\* Bitte nutzen Sie bei einem Parallelbetrieb mit ISDN-Geräten MoRoS ADSL B PRO

### Passendes Zubehör

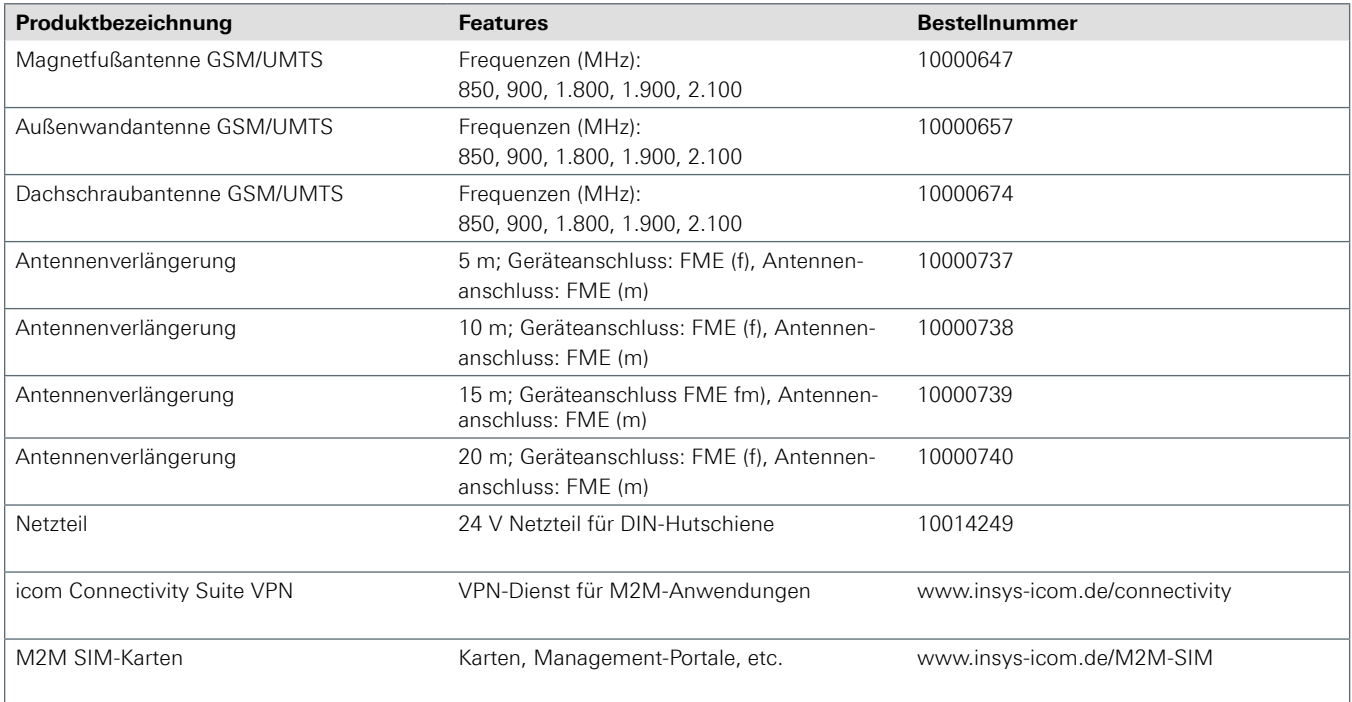

## Monitoring-Pakete

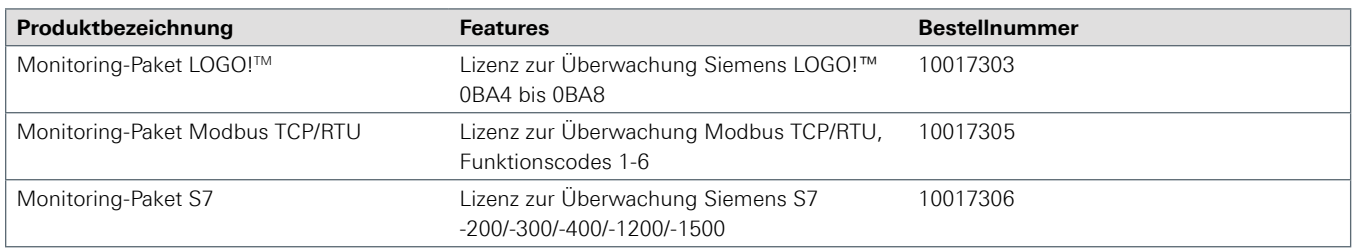

© INSYS 170623 - Irrtum und Änderungen vorbehalten

Tel. +49 941 58692-0 Fax +49 941 58692-45<br>E-Mail info@insys-icom.de

# E-Mail info@insys-icom.de **www.insys-icom.de**